LOGITRANS - VII KONFERENCJA NAUKOWO-TECHNICZNA LOGISTYKA, SYSTEMY TRANSPORTOWE, BEZPIECZEŃSTWO W TRANSPORCIE

> *DOSIMIS symulacje*

Piotr KISIEL<sup>1</sup>

# **WYKORZYSTANIE KOMPUTEROWEGO PAKIETU SYMULACYJNEGO DOSIMIS-3 PRZY PODEJMOWANIU DECYZJI**

*Podczas podejmowania decyzji o modernizacji istniejącego systemu transportowego staje się zasadne poszukiwanie odpowiedzi na pytania: Jaki zakres prac muszę wykonać, aby uzyskać moŜliwość zaspokojenia moich potrzeb za najniŜszą cenę? Czy modernizować istniejące urządzenia transportowe, czy teŜ bardziej opłacalna będzie ich wymiana na urządzenia nowszej generacji? MoŜe na wykonanie tej samej pracy wystarczą nie trzy, ale dwie suwnice? W niniejszym artykule przedstawiono moŜliwości wykorzystania nowoczesnego narzędzia jakim jest pakiet DOSIMIS-3 do symulacji przepływów materiałów dla rzeczywistego obiektu.* 

### **USAGE OF COMPUTER'S SIMULATIONS PACKET DOSIMIS-3 FOR MAKING DECISIONS**

*During making decision of modernization existing transporting system its becoming necessary to find answers for questions: What range of work I have to do to get possibility of satisfying needs for lower costs? Should I modernize existing transporting machines or more profitable will be buying new generations' machines. Maybe for doing the same job two gantries will be enough instead three. This article shows possibility of usage the modern tool like packet DOSIMIS-3 for simulation of materials flow for real object.* 

### **1. WSTĘP**

l

W każdym procesie produkcyjnym. Oprócz jego podstawowego składnika, którym jest proces technologiczny, występuje zawsze inny, niezwykle ważny składnik – transport wewnętrzny. Doświadczenie wskazuje, że udział kosztów transportu wewnętrznego w kosztach produkcji jest duży, przy czym procentowy udział zależy głównie od charakteru produkcji i jej organizacji, zastosowanych urządzeń transportowych oraz samej organizacji transportu wewnętrznego [5]. Zrozumiałe jest więc dążenie do maksymalnego skrócenia, usprawnienia, zmechanizowania, a często zautomatyzowania wszystkich prac związanych z transportem wewnętrznym. Tendencja ta, jest uzasadniona ponadto tym, że wiekszość czynności manipulacyjnych jest nie tylko ciężka, pracochłonna i kosztowna, ale również niejednokrotnie szkodliwa i niebezpieczna dla zdrowia wykonującego je personelu.

<sup>&</sup>lt;sup>1</sup>Akademia Górniczo-Hutnicza, Wydział Inżynierii Mechanicznej i Robotyki; 30-059 Kraków; al. Mickiewicza 30. Tel: +48 12 617-39-63, E-mail: pikisiel@poczta.agh.edu.pl

Sterowanie przepływami materiałów w produkcji hutniczej nastręcza wielu problemów. Z jednej strony mamy wybudowane wg różnych kryteriów hale produkcyjne, z drugiej dążymy do minimalizacji zapasów produkcji w toku, terminowości zakończenia produkcji i skracaniu cykli produkcyjnych. Przy masowej produkcji minimalizacja zapasów, często kosztownych, stanowi nadmierne zamrożenie kapitału i w istotny sposób decyduje o ekonomice produkcji [2].

Zastosowanie technik symulacyjnych do rozwiązywania problemów logistycznych wymaga wydajnego narzędzia symulacyjnego [3,4]. Pakiet DOSIMIS-3 pracuje w systemach MS- Windows. DOSIMIS to interaktywny, obiektowy symulator graficzny. Pakiet ten jest zintegrowanym zdarzeniowo symulatorem, umożliwiającym symulację procesów przepływu materiałów i systemów produkcyjnych w czasie dyskretnym.

W niniejszym artykule przedstawiono wyniki symulacji komputerowej przeprowadzonej dla rzeczywistego obiektu jakim jest Linia Ciągłego Trawienia, dla różnych ilości podawanego na wejściu materiału oraz dla różnych ilości urządzeń transportowych w systemie. Poszukiwanym parametrem będzie wykorzystanie urządzeń produkcyjnych i transportowych [1].

W pierwszej kolejności przedstawiono wyniki symulacji dla rzeczywistej liczby urządzeń transportowych i wielkości produkcji. Następnie omówione zostaną wyniki uzyskane dla zmniejszonej wielkości produkcji oraz zmniejszonej liczby urządzeń transportowych w systemie.

# **2. WYNIKI SYMULACJI**

### **2.1 Wyniki symulacji dla rzeczywistej liczby urządzeń transportowych i produkcji rzędu 576 tyś ton/rok**

Schemat struktury podsystemu Linii Ciągłego Trawienia przedstawiono na rys 1.

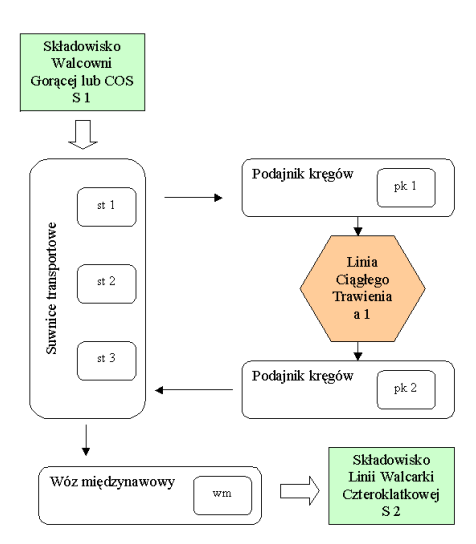

*Rys.1. Schemat struktury podsystemu linii ciągłego wytrawiania* 

Zadaniem suwnic transportowych st jest pobór kręgów blach ze składu S1, a następnie przewóz i załadunek materiału na podajnik kręgów pk 1. Po obróbce materiału suwnice odbierają kręgi blach z podajnika pk 2 i dostarczają je na wóz międzynawowy mw. Odzwierciedleniem tej struktury jest model wykonany w DOSIMIS i przedstawiony na rysunku 2.

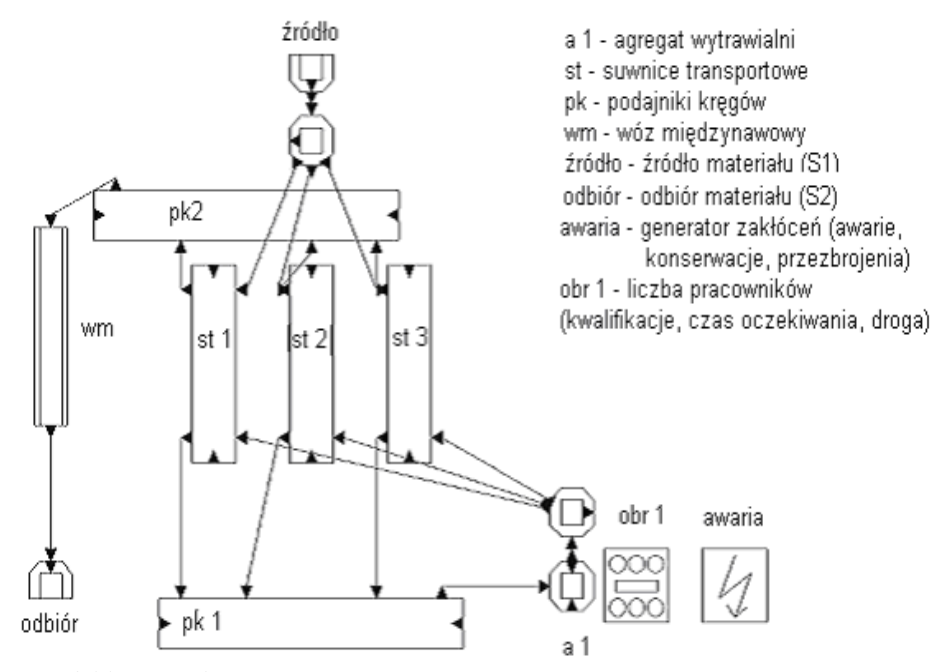

*Rys.2. Model linii ciągłego trawienia w DOSIMIS*

Na rysunku 3 przedstawiono wykorzystanie elementów systemu Linii Ciągłego Trawienia. Jako parametry symulacji wprowadzono rzeczywiste dane zebrane na obiekcie rzeczywistym. Wprowadzono także dane dotyczące występujących na obiekcie przestojach planowych spowodowanych konserwacjami obiektu, a także dane dotyczące czasów kiedy obiekt był w stanie awarii. Miało to na celu jak najwierniejsze odzwierciedlenie w modelu rzeczywistego działania podsystemu. Pewnych uproszczeń dokonano podczas przypisywania priorytetów zadań dla poszczególnych urządzeń transportowych. Głównie chodziło o zapewnienie odpływu materiałów z podsystemu. W przypadku nieprawidłowego określenia priorytetów wykonawczych następowało zblokowanie modelu. Podobne decyzje są podejmowane przez obsługę urządzeń.

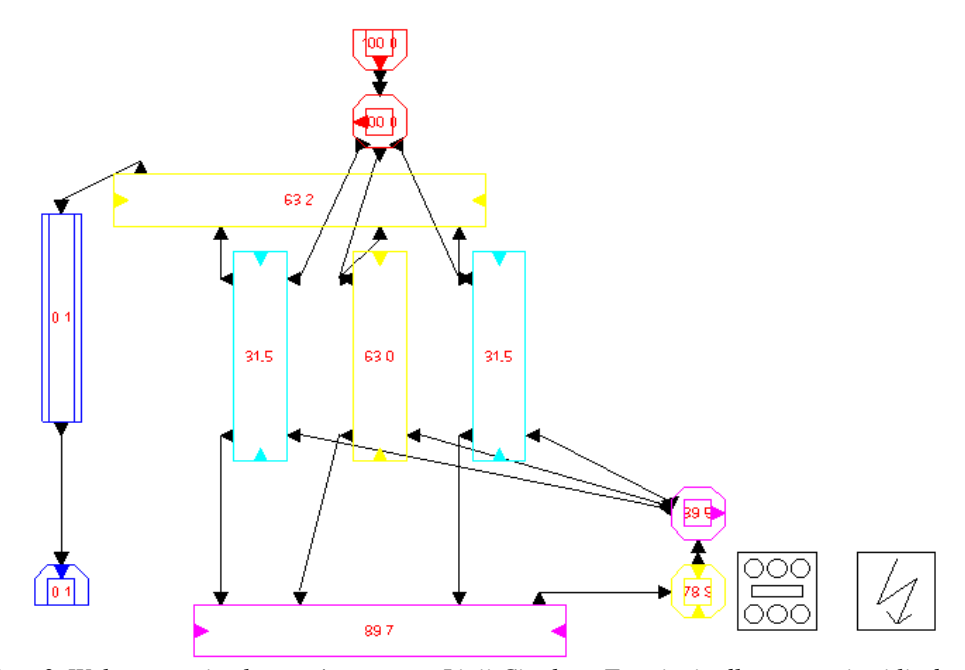

*Rys. 3. Wykorzystanie elementów systemu Linii Ciągłego Trawienia dla rzeczywistej liczby urządzeń transportowych i produkcji rzędu 576 tys. ton / rok*

Na przedstawionym rysunku widać, że obciążenie agregatu produkcyjnego Linii Ciągłego Trawienia a1 wynosi ok. 80% [78,9 %]. Wielkość obciążenia jest porównywalna z wcześniejszymi badaniami prowadzonymi na tym elemencie.

Obciążenie elementów transportowych nie jest jednolite. Suwnica transportowa st2 jest dwukrotnie bardziej obciążona niż suwnice st1 i st3. W czasie symulacji zauważono, że o ile suwnice st1 i st3 realizują prawie wyłącznie transport kręgów blach do agregatu produkcyjnego, to suwnica st2 pracuje wyłącznie jako element transportujący kręgi po obróbce. Wielkość wykorzystania elementów systemu transportu wynosi:

- st  $1 31.5 \%$ ;
- st  $2 63\%$ ;
- st  $3 31.5$  %.

Oznacza to, że transport przebiegałby bez opóźnień także wtedy, gdyby pracowały tylko dwie z trzech suwnic. Jest to zgodne z założeniami projektowymi, dla których jedna suwnica spełnia rolę tzw. rezerwy gorącej.

### **2.2. Model podsystemu Linii Ciągłego Trawienia dla rzeczywistej liczby urządzeń transportowych i produkcji rzędu 300 tyś. ton/rok**

Na rysunku 4 przedstawiono zajętość procentową elementów podsystemu dla rzeczywistej liczby urządzeń transportowych i zmniejszonej produkcji.

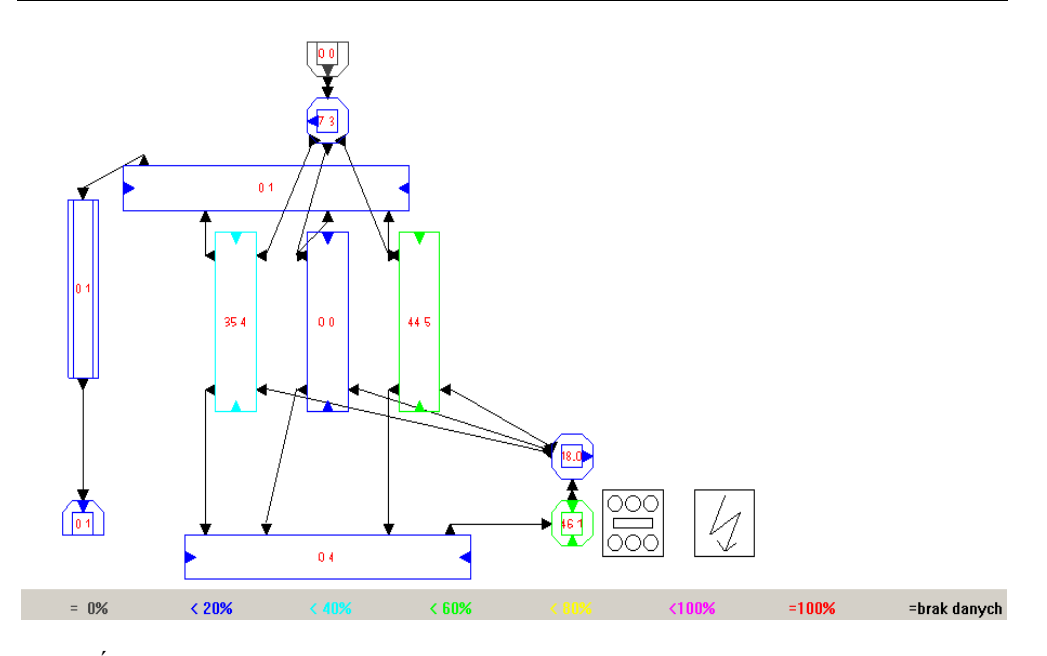

*Rys.4. Średnia zajętość procentowa elementów podsystemu* 

Z rysunku 4 wynika, że obciążenie agregatu produkcyjnego Linii Ciągłego Trawienia wynosi ( dla założonej wielkości produkcji ) ok. 46 %. Wielkość obciążenia jest proporcjonalnie mniejsza niż na rysunku 3.

Obciążenie elementów transportowych wynosi: st  $1 - 35,4%$ ;

st  $2 - 0$  %; st  $3 - 44,5$  %.

Na podstawie uzyskanych wyników stwierdzono, że dla prawidłowej pracy systemu wystarczyłaby jedna suwnica. Druga powinna stanowić rezerwę gorącą na wypadek awarii. Dlatego teŜ wykonano symulację pracy systemu dla tych samych wielkości produkcji,oraz zmniejszonej liczbie urządzeń transportowych.

# **2.3. Model podsystemu Linii Cięgłego Trawienia dla zmniejszonej liczby urządzeń transportowych i produkcji rzędu 576 tyś. ton/rok**

Aby sprawdzić, czy możliwe jest zmniejszenie liczby urządzeń transportowych bez zmniejszenia wykorzystania agregatu produkcyjnego posłużono się modelem Linii Ciągłego Trawienia przedstawionym na rysunku 5.

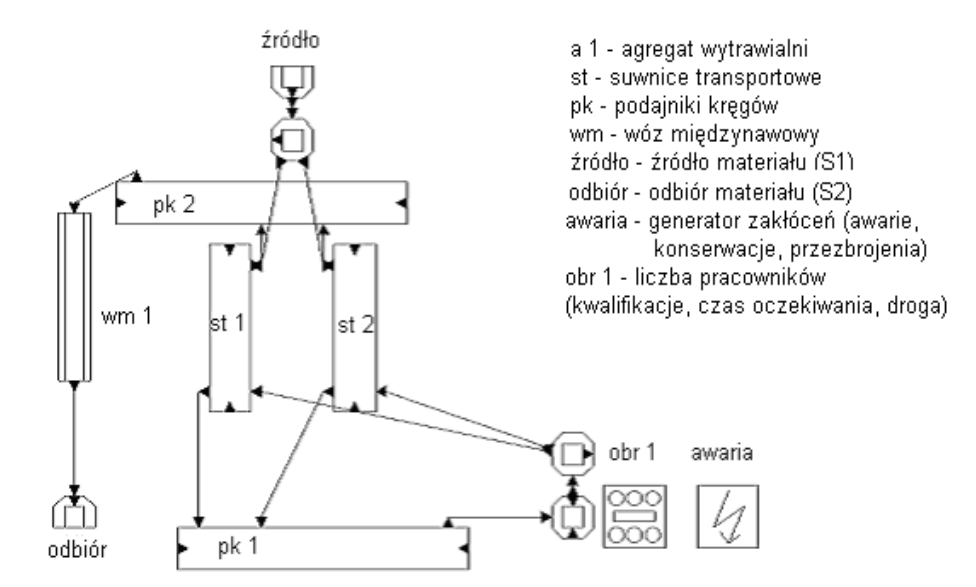

*Rys.5. Schemat Linii Ciągłego Trawienia w DOSIMIS*

Dla łatwiejszego porównania wyników otrzymanych na drodze symulacji, postanowiono nie dokonywać zmian w parametrach wejściowych urządzeń transportowych i agregatu produkcyjnego.

Na rysunku 6 przedstawiono średnią zajętość procentową dla poszczególnych elementów podsystemu Linii Ciągłego Trawienia.

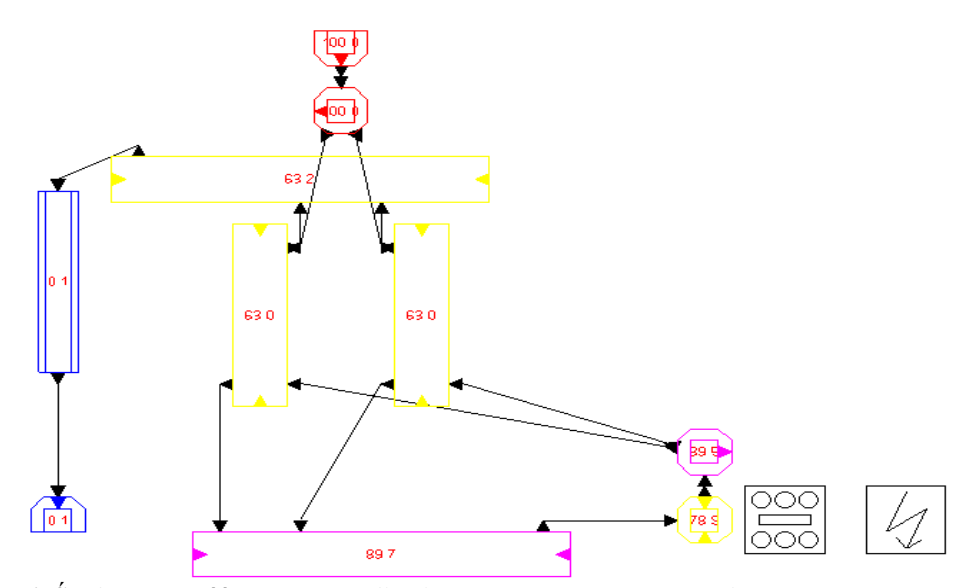

*Rys. 6. Średnia zajętość procentowa dla elementów systemu Linii Cięgłego Trawienia*

Porównując rysunki 4 i 6 można zauważyć, że zmniejszenie liczby suwnic transportowych do dwóch nie wpłynęło na zmniejszenie obciążenia agregatu produkcyjnego. Zajętość procentowa suwnic transportowych jest identyczna i wynosi 63%. W porównaniu z rysunkiem 4 widać, że wykorzystanie zwiększyło się z 37 % do 63%. Niewielki spadek zajętości agregatu Linii Ciągłego Trawienia wynika z innej niż w poprzedniej symulacji kolejności podawania materiału obrabianego.

# **2.4. Model podsytemu Linii Ciągłego Trawienia dla zmniejszonej liczby urządzeń transportowych i produkcji rzędu 300 tyś. ton/rok**

Na rysunku 7 przedstawiono zajętość procentową elementów podsystemu dla zmniejszonej liczby urządzeń transportowych.

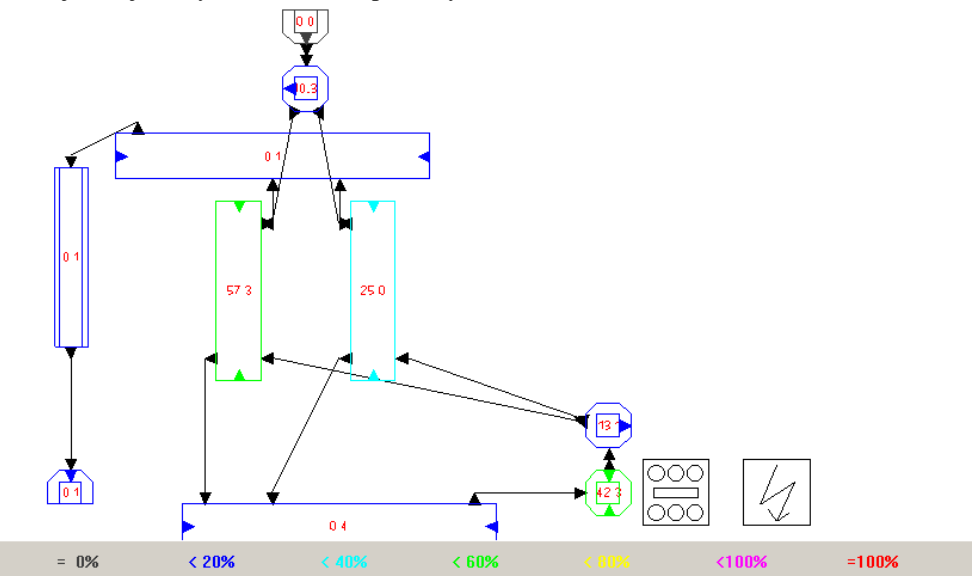

*Rys. 7. Średnia zajętość procentowa elementów podsystemu* 

Z rysunku 7 wynika, że w porównaniu z rysunkiem 4 zmniejszyło się wykorzystanie agregatu produkcyjnego i wynosi obecnie 42,3 %. Zmniejszyło się także wykorzystanie środków transportowych.

Jak zaobserwowano na rysunku 8, wykorzystanie środków transportowych zmniejszyło się i wynosi: dla st  $1 - 57,3$  %;

dla st 
$$
2 - 25\%
$$
.

#### **3. WNIOSKI**

Zaletą oprogramowania DOSIMIS-3 jest możliwość przedstawienia wyników symulacji w postaci tabel, wykresów, diagramów i histogramów. Dzięki intuicyjnemu interfejsowi zbudowanie modelu symulacyjnego nie jest trudne. Zaletą tego pakietu symulacyjnego jest możliwość przedstawienia symulowanych przepływów w sposób

dynamiczny – dzięki funkcji animacji. Pozwala ona na śledzenie zachowania się poszczególnych urządzeń transportowych i produkcyjnych "krok po kroku", dzięki czemu istnieje możliwość eliminacji błędów spowodowanych np. błędnym przyznaniem priorytetów poszczególnym ścieżkom transportowym.

Wyniki otrzymane na drodze symulacji mogą być pomocne podczas podejmowania decyzji o ewentualnej modernizacji urządzeń transportowych. Analiza wykorzystania poszczególnych urządzeń, może nam pomóc odpowiedzieć na pytanie czy dysponujemy odpowiednią liczbą środków transportowych lub produkcyjnych, aby wykonać postawione przed nami cele produkcyjne.

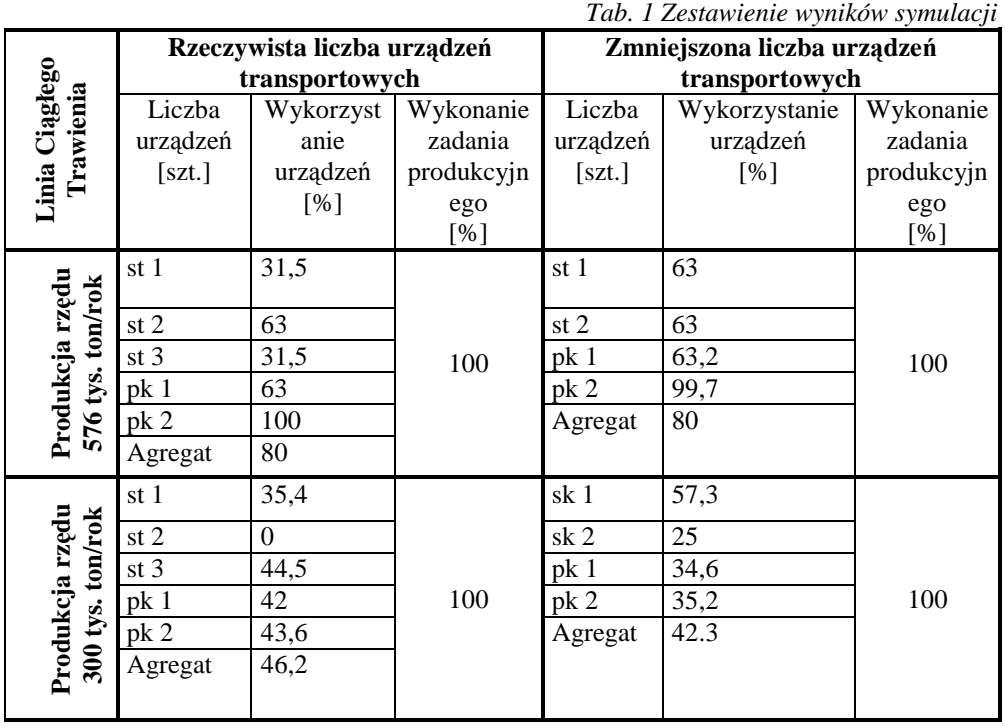

# **4. BIBLIOGRAFIA**

- [1] KISIEL P., *Modelowanie przepływu materiałów w walcowni blach*. Praca doktorska, Kraków 2004.
- [2] Plewa-Dziurdzia M., Świeboda L., *Kompendium wiedzy o logistyce.* PWN, Warszawa 2004.
- [3] PRACA ZBIOROWA., *DOSIMIS-3 dla Windows Samouczek.*  SimulationsDienstleistungsZentrum GmbH, Dortmund 2002.
- [4] PRACA ZBIOROWA., *DOSIMIS-3 dla MS-Windows. Współpraca z MS Excel.*  SimulationsDienstleistungsZentrum GmbH, Dortmund 2002.
- [5] Romaniuk S., *Transport wewnętrzny w hutach.* WSiP, Warszawa 1972.